# The Concept of Almin

## Almin is a State management library for JavaScript

#### Almin features

- >> Scalable
  - >> Medium-small(1,000LOC) Large(100,000LOC)
- >> Testable
  - » Implement UseCase/Store/Domain as component
- >> Debuggable
  - >> Logger/DevTools/Performance monitoring
- >> Layered Architecture
  - >> DDD/CQRS

## Different team structures imply different architectural decisions.

— Clean Architecture Robert C. Martin

#### The Concept of Almin

- >> Write **Your domain** in **Your code**
- >> Split up **Read stack** and **Write stack**
- >> **Unidirectional** data flow
- >> Prefer **Readable code** to **Writable code**
- >> Monitor everything

#### Write Your domain in Your code

- >> You can control domain layer
  - >> You can write **your domain** with **Pure JavaScript**
  - >> Your domain is **not need** to subclass of Almin things
- >> Almin support application layer
  - >> Application layer use your domain model
- » If you stop to use almin, you don't need to rewrite your domain

#### Example: UseCase

Almin provice UseCase class that is a part of application layer

```
import { UseCase } from "almin";
import yourDomain from "./your-domain";
export ApplicationUseCase extends UseCase {
    execute(){
        // Application Layer use your domain
        yourDomain.doSomething();
```

#### Split up Read stack and Write stack

- >> In Flux/Redux
  - >> Store has Application logic/state(M) and View state(N)
  - $\gg$  The Complexity:  $\mathbf{N} \times \overline{\mathbf{M}}$  (multiplication)
- >> In Almin
  - >> **Domain** has **Application logic/state**(M) Write state
  - >> **Store** has **View state**(N) Read state
  - >> The Complexity: **N + M** (addition)

Related topic: Command Query Responsibility Segregation(CQRS)

#### Example: Repository

- >> Almin help to support **Repository** pattern
  - You can save your domain(application state) into the repository
- >> Store read application state from the repository
- >> Store convert the application state to view state

Realted topic: Model View ViewModel(MVVM), ViewModel

#### Unidirectional data flow

View -> UseCase -> Store ... -> View -> UseCase -> Store

- >> **UseCase** only report **success or failure** that is **Promise<void>**
- >> **UseCase** can write to **Store**, But can not read from Store
- >> **Store** does't know any **UseCase**
- >> **View** can not write state to **Store** directly
- >> **View** can execute any **UseCase**
- >> **View** can observe the change of **Store**

Related topic: Flux

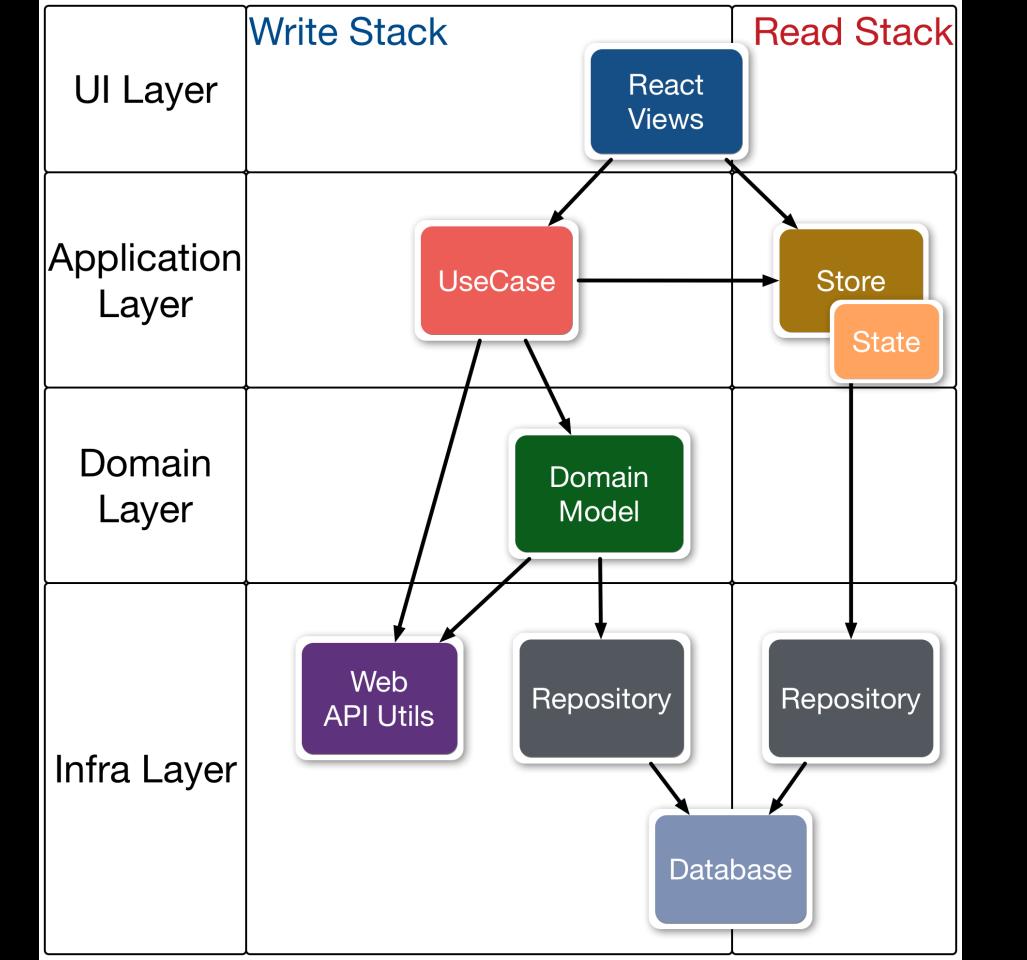

#### Prefer Readable code to Writable code

- >> Almin prefer **Explicit/Readable** code to **Implicit/Writable** code
- >> Almin support **TypeScript** language and Almin is **type-safe**
- >> Pros
  - >> No magic code
  - >> Just write and Just work
- >> Cons
  - >> Redundancy

#### Monitor everything

- >> You can observe life-cycle events of almin
- >> logging events that are changing of state etc..
- » Integrate almin into <u>DevTools</u>
- >> Profiling performance of almin with other library
- >> <u>Illustrate</u> your UseCase diagram

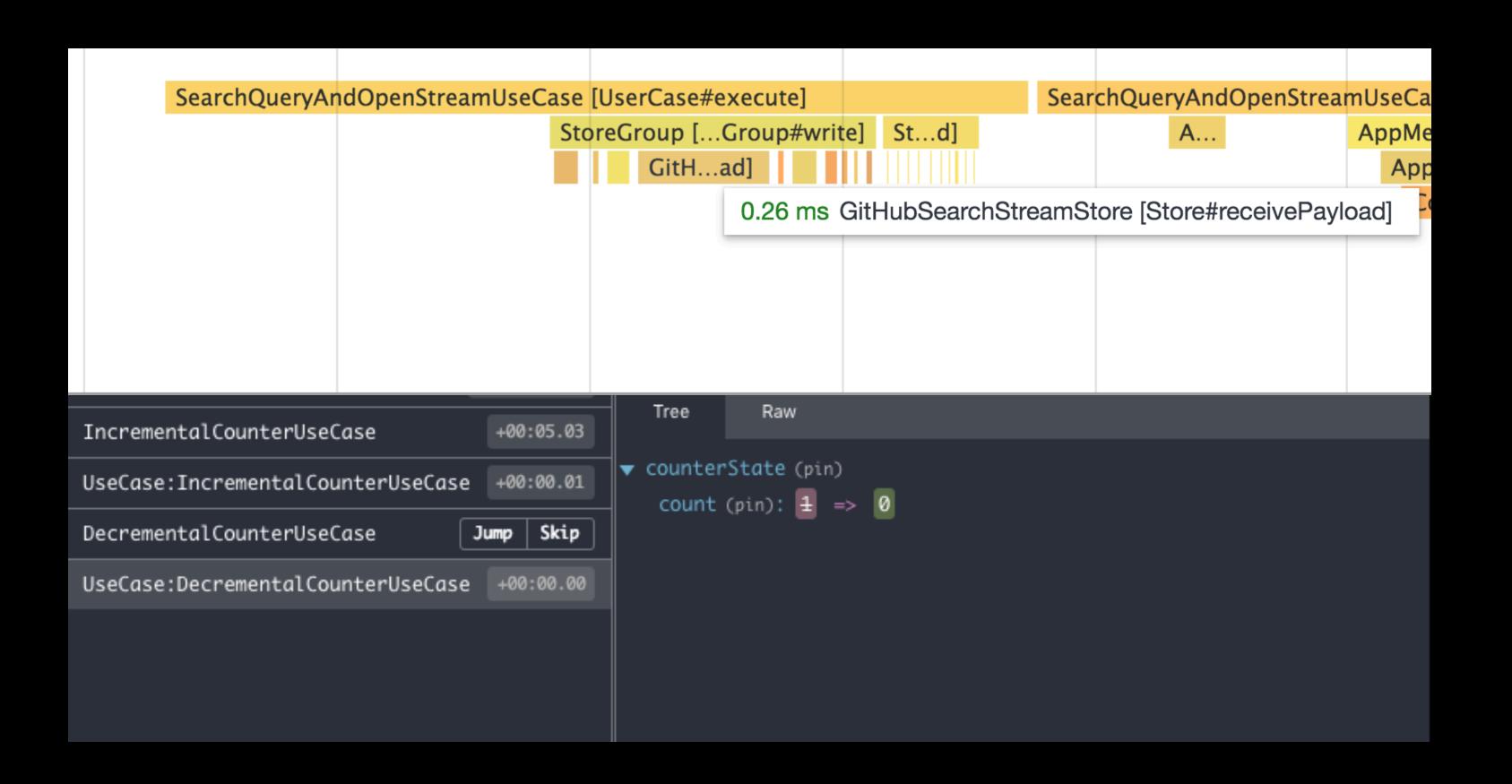

#### **Conclusion**

- » Repo: almin/almin
- >> Document: <a href="https://almin.js.org">https://almin.js.org</a>
- >> Examples: <u>almin/examples</u>
- >> Work with React, Vue etc...

### Almin is for thinking code